# **STELLA MARIS COLLEGE (AUTONOMOUS) CHENNAI-86 (For candidates admitted during the academic year 2015–16 & thereafter)**

# **SUBJECT CODE: 15CH/ME/CC55**

# **B.Sc. DEGREE EXAMINATION, NOVEMBER 2019 BRANCH IV- CHEMISTRY FIFTH SEMESTER**

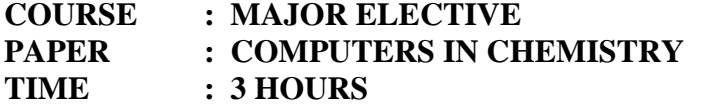

**MAX.MARKS : 100** 

# **SECTION** – **A** (30x1=30)

# **ANSWER ALL THE QUESTIONS:**

# **I. Choose the correct answer:**

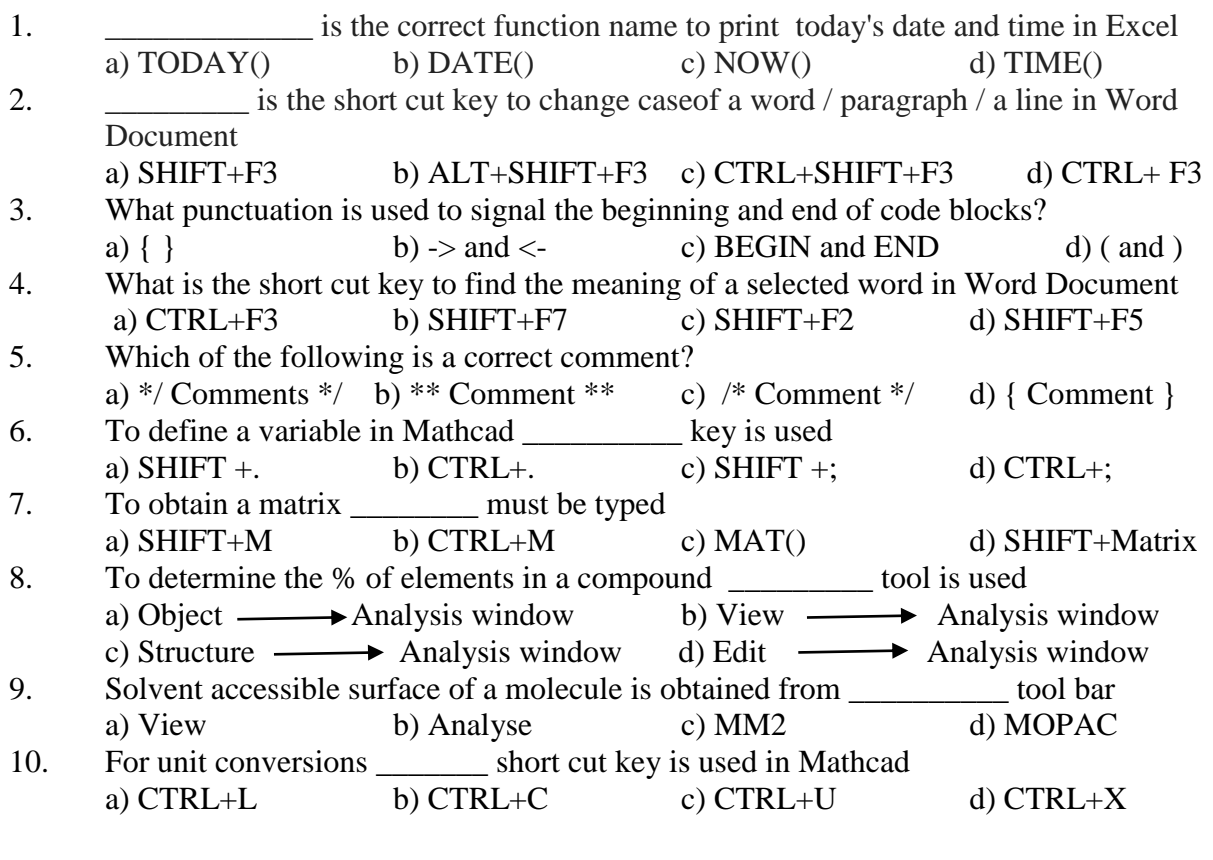

# **II. Fill in the blanks:**

- 11. **Excel.** is the function to find out maximum among the numbers in Excel.
- 12. The correct syntax for an if statement  $\blacksquare$
- 13. **a** is the menu option to sort the table in Excel.
- 14. \_\_\_\_\_\_\_\_\_\_\_\_\_\_\_\_\_\_\_is the short cut key to open a file in Word or Excel.
- 15. \_\_\_\_\_\_\_\_\_\_\_\_\_\_ is the boolean operator for logical-and.
- 16. **\_\_\_\_\_\_\_\_\_\_\_** punctuation ends most lines of C code.
- 17. \_\_\_\_\_\_\_\_\_\_\_\_\_\_\_\_\_\_\_\_\_\_ template is used to draw in Chemdraw
- 18. MOPACis \_\_\_\_\_\_\_\_\_\_.
- 19. To replace a word in a whole of the document by another word \_\_\_\_\_\_\_\_\_\_ shortcut key is used.
- 20. \_\_\_\_\_\_\_\_\_\_\_ is used to open the **Save As** dialog box.

# **III. State whether True or False:**

- 21. The correct value to return to the operating system upon the successful completion of a program is -1.
- 22. To select the whole document in Word Document CTRL+A is used.
- 23. The correct operator to compare two variables is **==.**
- 24. Trend line is added in scatter diagrams to fit the line.
- 25. ALT+N open a new tab.

#### **IV. Answer in one or two sentences:**

- 26. What is the use of Format Painter?
- 27. What is the only function of all C programs must contain?
- 28. Write a formula to sum up the values of cell A1 and cell B1 and result in cell C1 ?
- 29. What is the menu option to insert a new table in Word document?
- 30. Give one application of surface plot in Mathcad.

# **SECTION B**

# **ANSWER ANY FIVE QUESTIONS:** (5x6=30)

31. Draw the reaction scheme and mechanism which is given below using **chemdraw**:

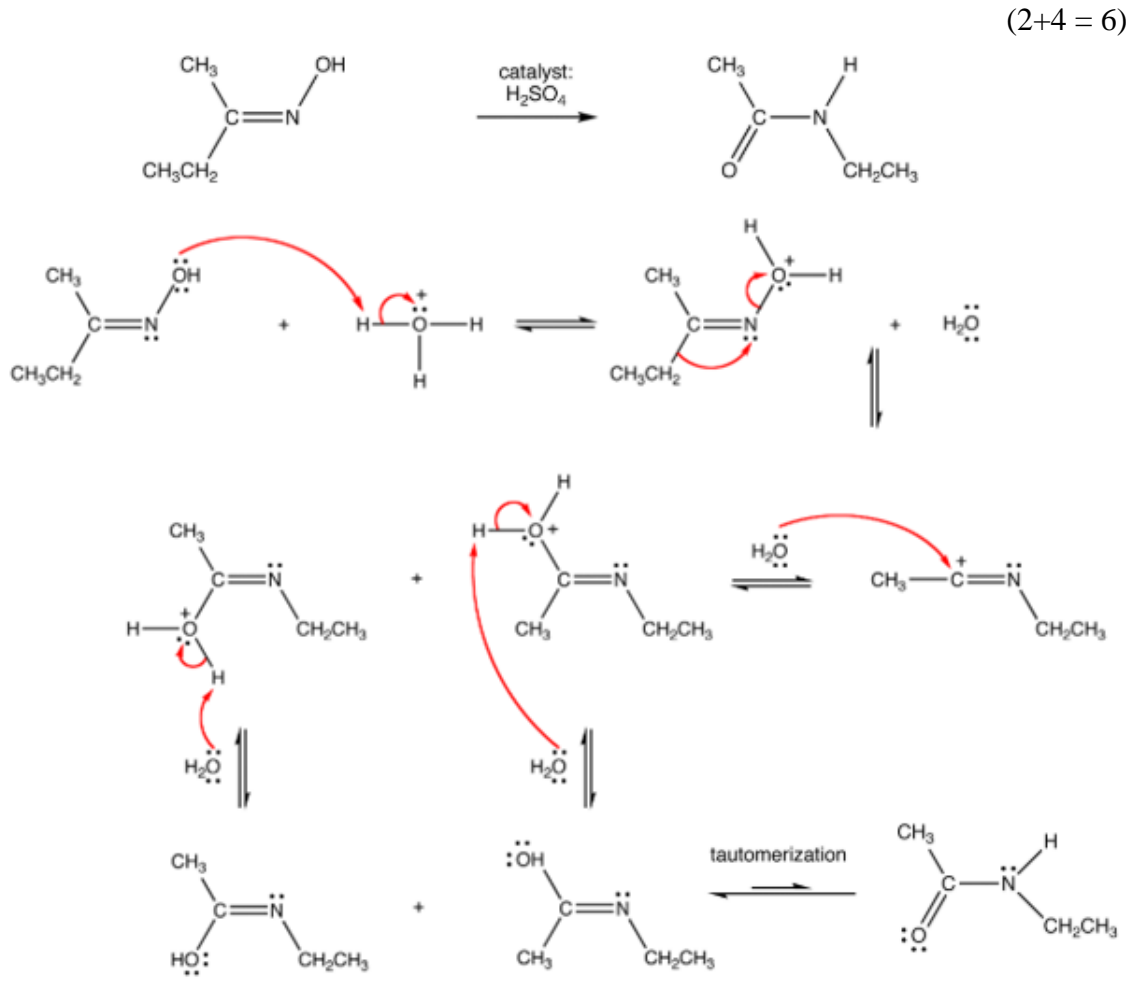

**..3**

32. Evaluate the following expressions using **Mathcad**:  $(2x3 = 6)$ 

(i) 
$$
I(x) = \int \frac{x^3}{1+x^8} dx
$$
 (ii)  $f(x) = \int \frac{4 \cdot \sin^{-1} x}{\sqrt{1-x^2}} dx$  (iii)  $y(x) = \int \sin^4 x \cdot \cos(x) dx$ 

33. Construct a vapour pressure curve for naphthalene at different temperatures from the following data given below using **Mathcad**. (Label the axes and title the plot)

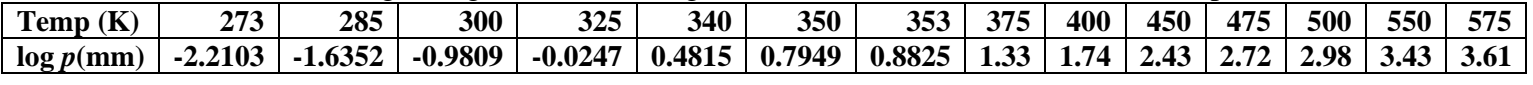

- 34. a. Obtain  $C_2H_5$  and  $C_2H_3O$  radical species from butyraldehyde using mass fragmentation tool in **Chemdraw.** (3)
	- b. Determine the chemical properties of benzene and carbontetrachloride using **chemdraw**. (3)
- 35. a. Amount of Nickel present in different steel materials was estimated and the data is given below. (4)

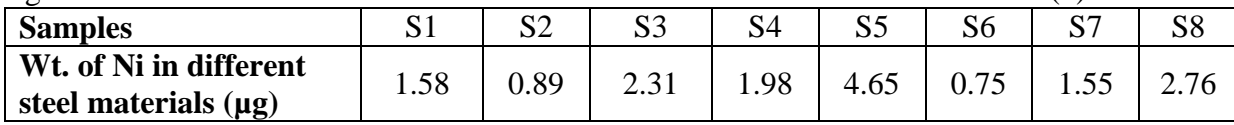

Find (i) Average (ii) Standard deviation (iii) Variance

(iv) Median from the above data using **MS Excel sheet**

b. Calculate the energy of a photon associated with light of wavelength 230nm. **(MS Excel sheet**) (2)

*Formula*: 
$$
v = \frac{c}{\lambda}
$$
;  $E = hv$   
λ= 230 nm ;  $c = 3.0 \times 10^8$  m/s ;  $h = 6.63 \times 10^{-34}$  Js

36. a. Calculate the magnetic moment (BM) for the given metal ions using excel sheet. **(MS Excel sheet)** (2)

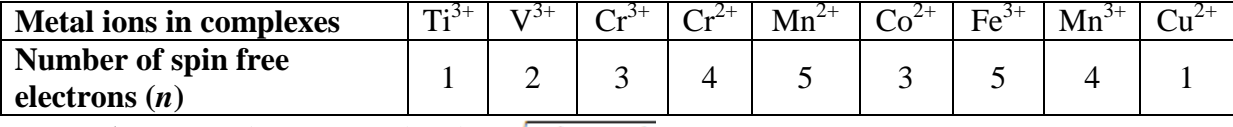

*Formula:***Magnetic moment** (BM) =  $\sqrt{n(n+1)}$ 

b. Construct a pie chart for the product yield of ethylbenzoate by different methods. **(MS Excel sheet)** (4)

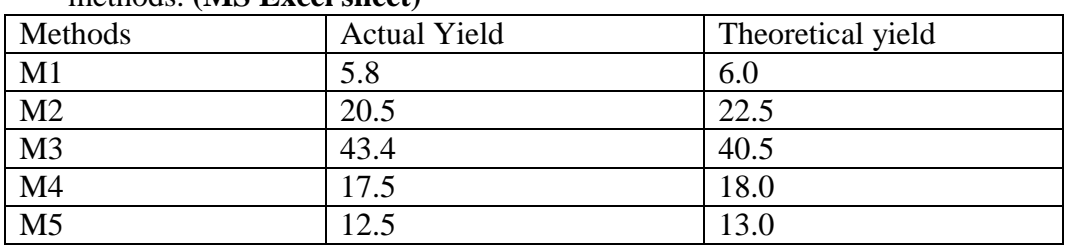

# *Formula:***Percentage Yield=**

37. a. (i) If 
$$
y = x^2 \log x
$$
, find  $\frac{d^3y}{dx^3}$  (ii) If  $y = \frac{x}{a^2 + x^2}$ , find  $\frac{dy}{dx}$  (Mathcad)   
(2x1.5 = 3)

b. Convert the following using **Mathcad**: (3) (i) 15Pa to torr (ii) 20 Faraday to pico Faraday (iii) 105 pounds to kg

# **SECTION C**

# **ANSWER ANY TWO QUESTIONS: (2x20=40)**

38. a. The following data obtained for the temperature-dependence of the equilibrium constant of an inhibitor binding an enzyme. Plot a graph of **ln** *Kc* **vs (1/T) x 1000** and determine the slope. From the slope calculate the values of ∆H°, ∆G° and ∆S° for this process at 298 K (**MS Excel sheet**) (10)

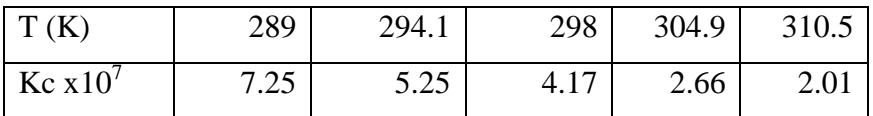

*Formulas:*∆H° = - slope  $x10^3$  x R (R = 8.314 x 10<sup>-3</sup> kJ/K/mol)  $\Delta G^{\circ}$  = -RTlnKc  $(R = 8.314 \times 10^{-3} \text{ kJ/K/mol}$ ; T = 298 K; lnKc = 17.5460)  $\Delta S^{\circ} = (\Delta H^{\circ} - \Delta G^{\circ}) / T$  (T = 298 K)

- b. Write a C-program to find the molecular weight for a compound containing C, N, H and O. Given molar mass of C = 12, H = 1, O = 16.0, N = 14.  $(5)$
- c. Draw the Histogram for the particle size distribution of nanoporous of Pd-Ptdata using **Mathcad**. (5)

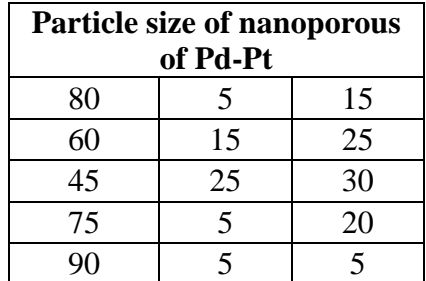

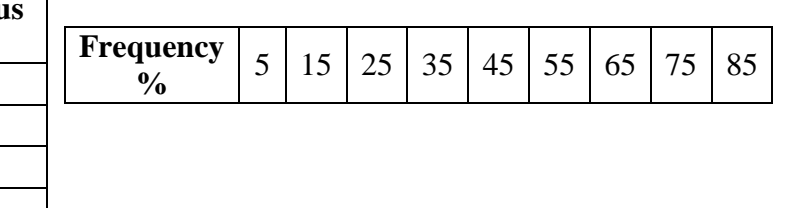

ĊН

 $\mathsf{\sim}$ CH $_3$ 

# 39. a. **Using Chemdraw:**

- (i) Convert name to structure of the given compounds:  $(2x1.5 = 3 \text{ Marks})$ a) pyrrolidine-2-carboxylicacid b) 3H-indene-4-carbaldehyde
- (ii) Convert structure to name for the given compounds:  $(2x1.5=3 \text{ Marks})$

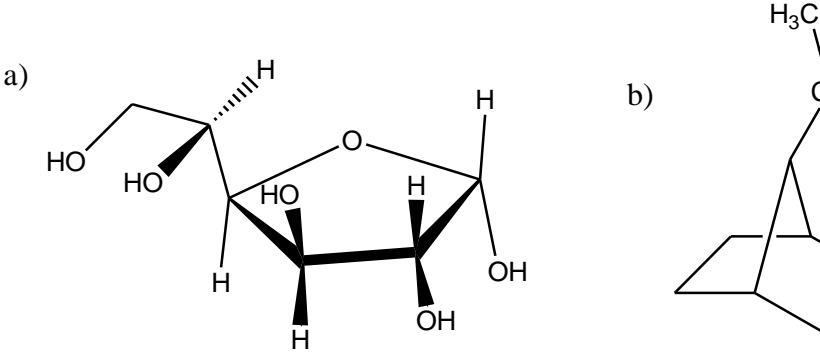

 (iii) Convert 2D structure of phenylacetate to 3D ball and stick structure, label, number the elements and find the dipole moment of the molecule.  $(2+2+2)$  b.

If 
$$
A = \begin{pmatrix} 1 & 2 & 3 \\ 0 & 5 & 7 \\ 6 & 8 & 9 \end{pmatrix}
$$
  $B = \begin{pmatrix} 2 & 0 & 3 \\ 3 & 0 & 5 \\ 5 & 7 & 0 \end{pmatrix}$ 

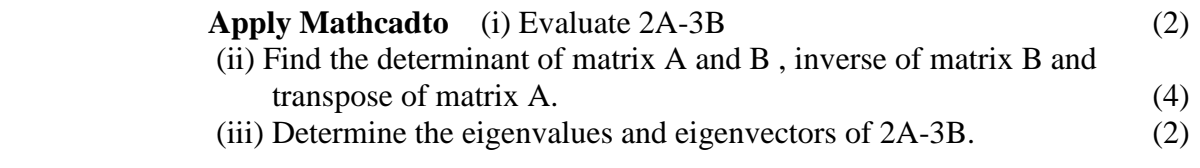

- 40. a. Find (i) the bond length of enol OH , carboxyl OH , C-O of benzene and C-O of carbonyl (ii) bond angle of Carbonyl O-C-O of carboxylgroup (iii) dihedral angle of O-C-C-C (iv) Close contacts of C-O-H of carboxyl group**using chemdraw** (4+2+2+2)
	- b. Obtain <sup>1</sup>H NMR spectrum of furan-2-carbaldehyde from **Chemdraw**(3)
	- c. Phosphorescence emission of Acetone-*d6*(0.05M) in acetonitrile at 20°C was measured at 450 nm.

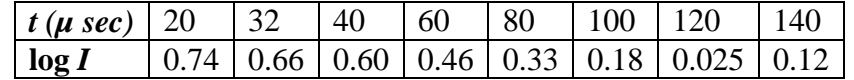

- (i) Plot a graph of  $\log I$  *vs t(* $\mu$  *sec)* and obtain the slope by **Curve Fitting method from Mathcad.** Label the graph and the axes. (4)
- (ii) From the slope calculate the rate constant of the reaction using the formula:  $k = -slope x 2.303$  . (2)

(iii) Calculate the average life of triplet state of acetone  $= 1/k$  . (1)

**\*\*\*\*\*\*\*\*\*\*\*\***